## Inhaltsverzeichnis

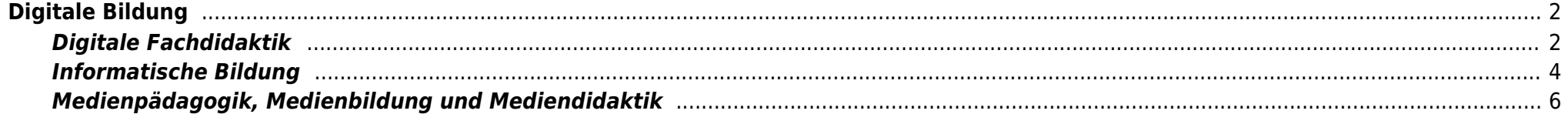

## <span id="page-1-0"></span>Digitale Bildung

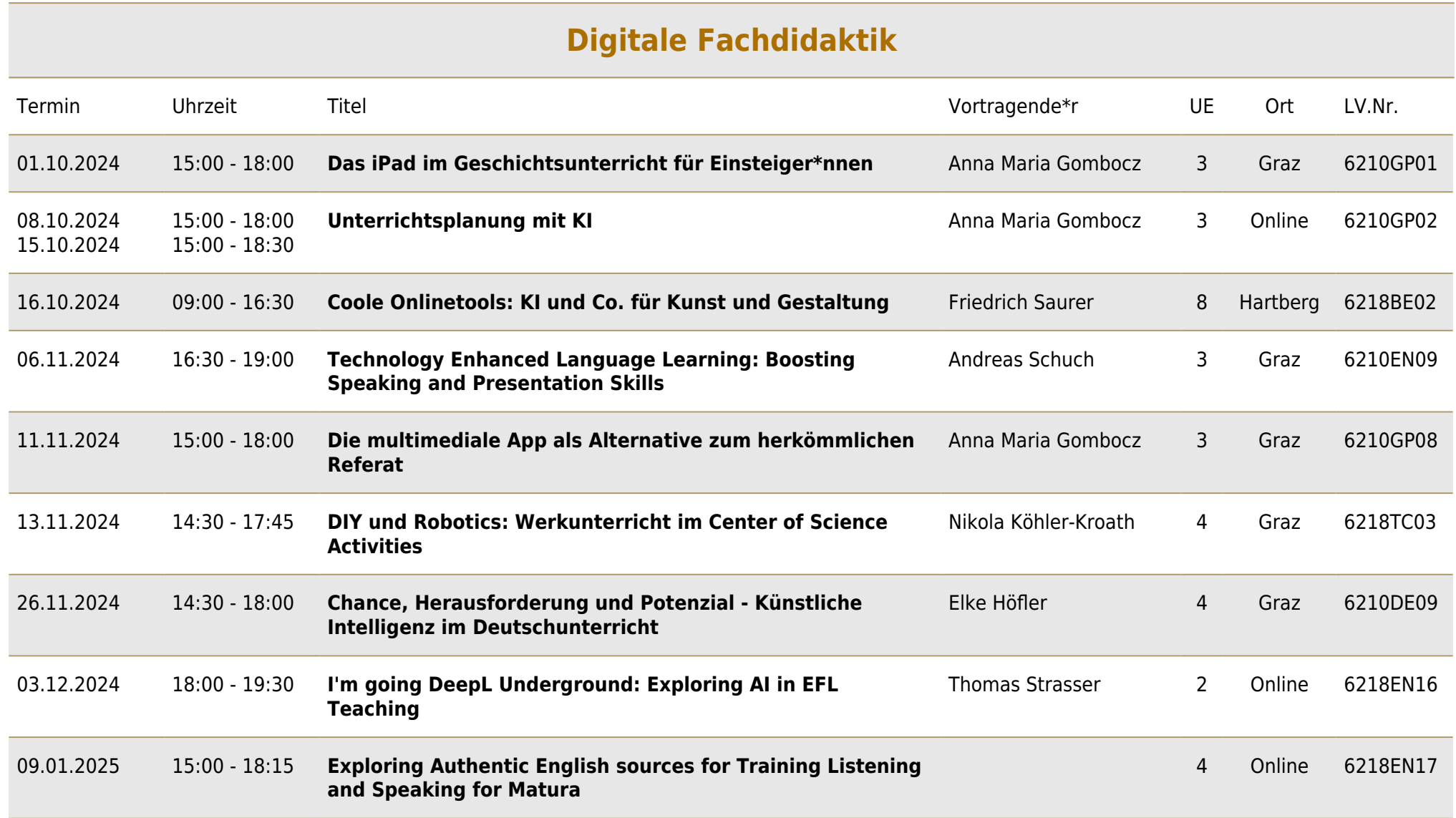

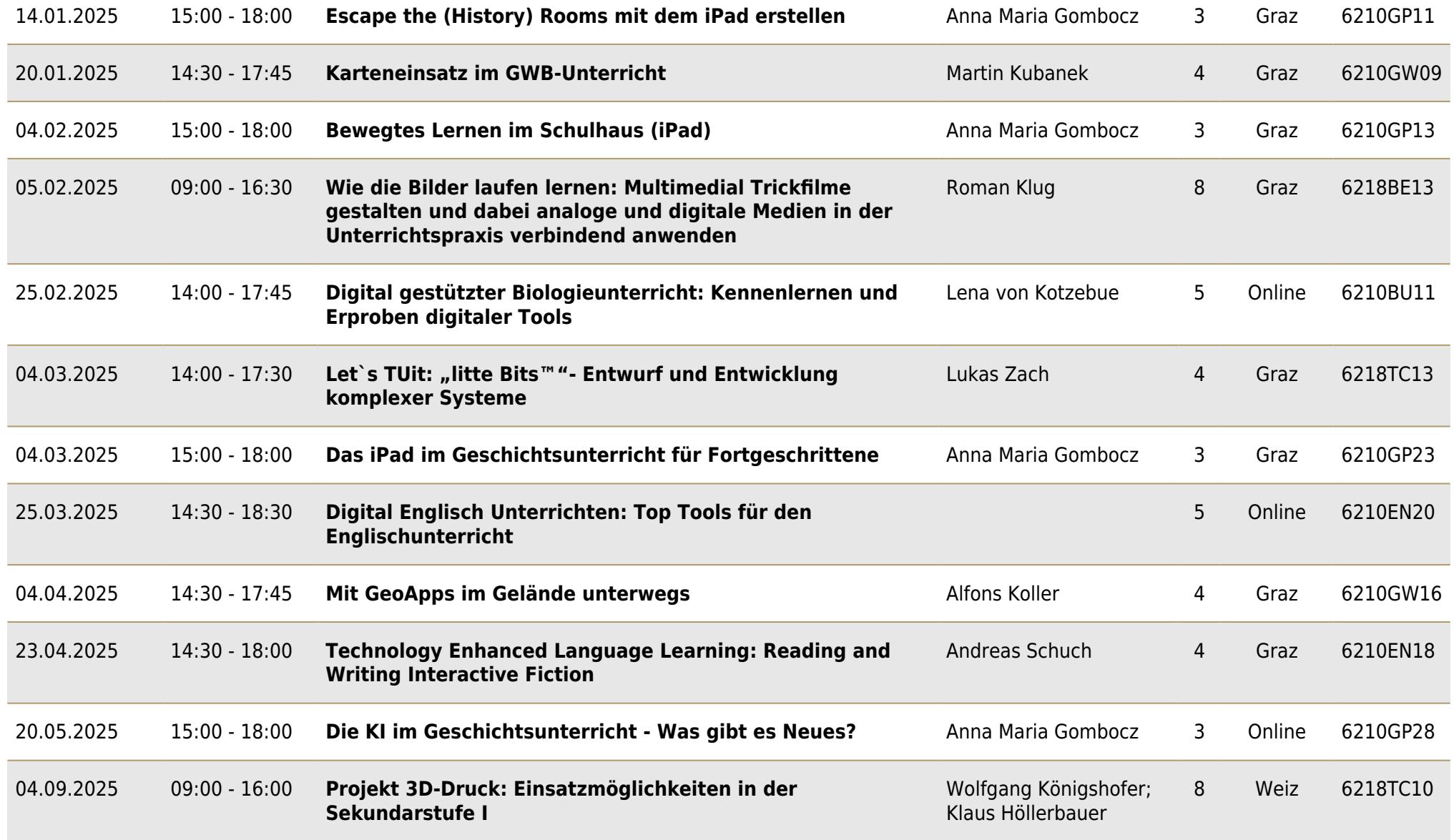

<span id="page-3-0"></span>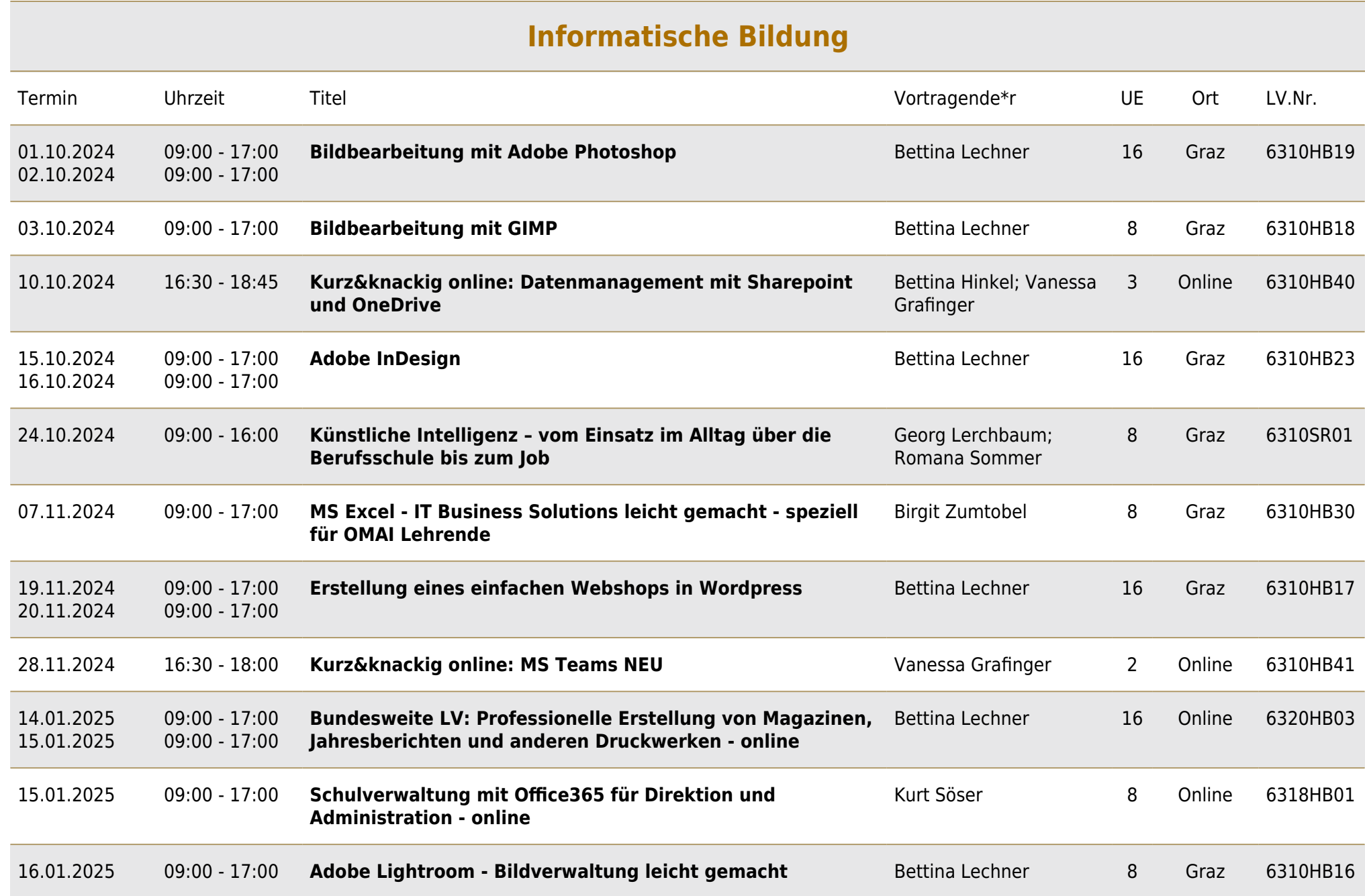

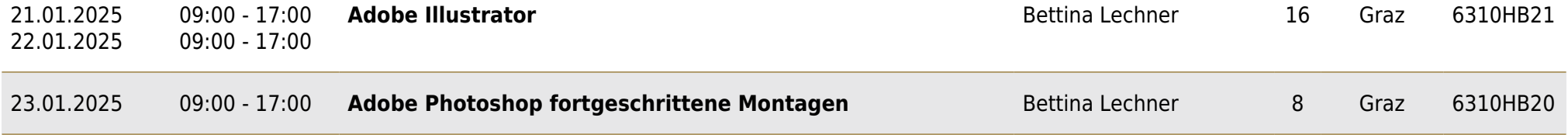

## **Medienpädagogik, Medienbildung und Mediendidaktik**

<span id="page-5-0"></span>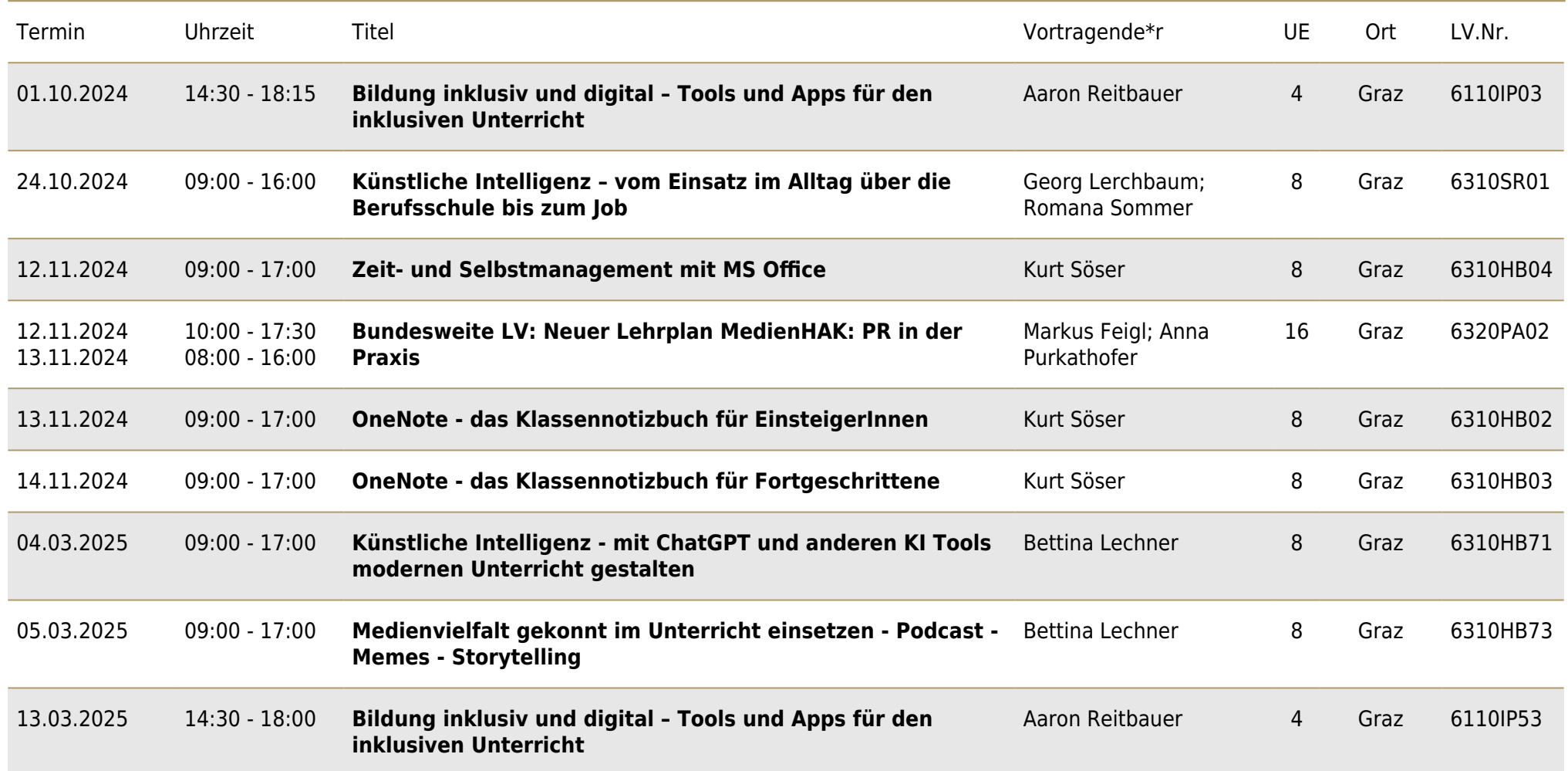